## **General** Pharmaceutical Council

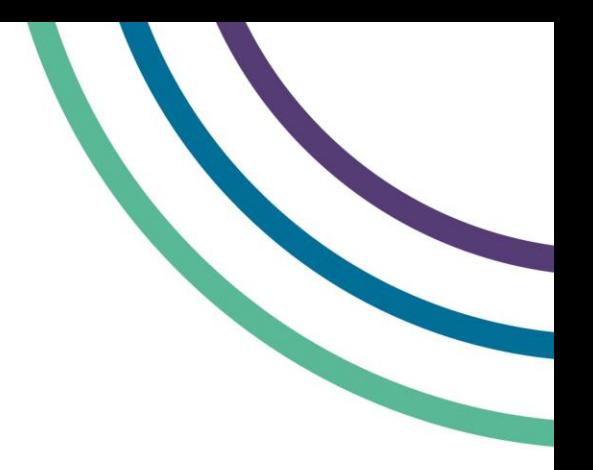

## **myGPhCpharmacy sign up user guide**

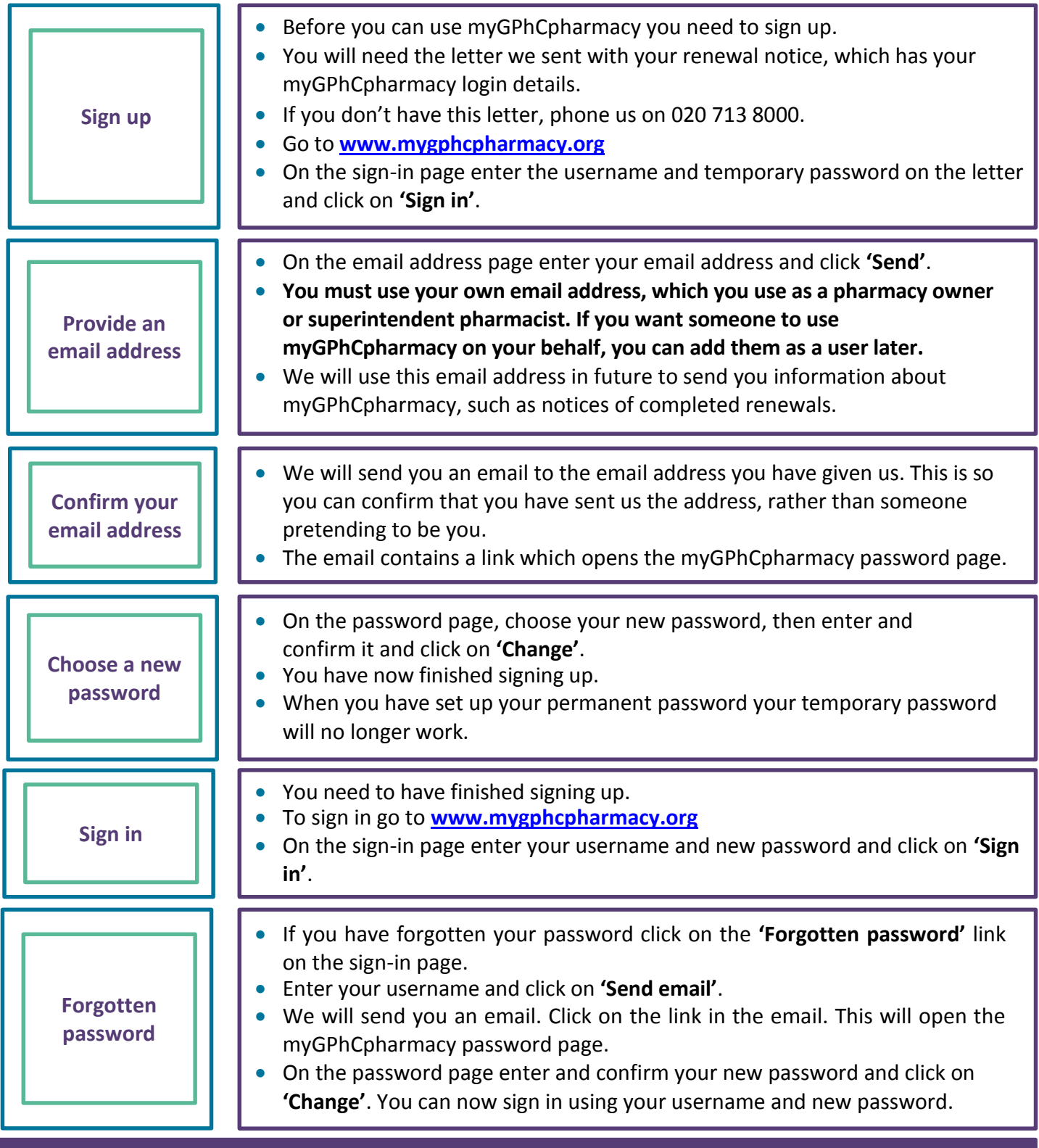

**For more information on how to use myGPhCpharmacy please see our user guide and FAQs. You can also email us at** [info@pharmacyregulation.org](mailto:info@pharmacyregulation.org) **or phone us on 020 3713 8000.**